## trazos\_online

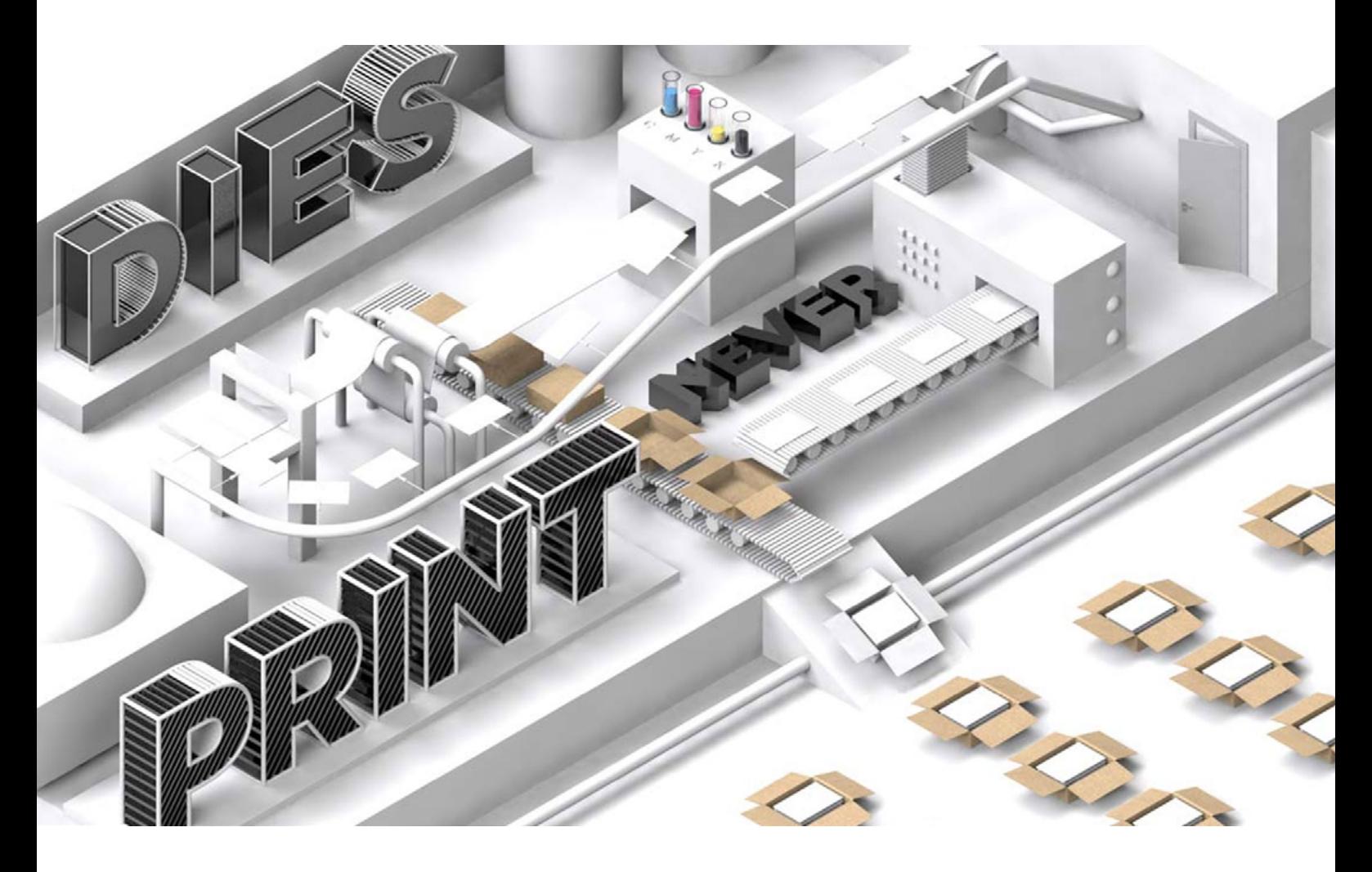

## **CURSO online DE AFTER EFFECTS**

DURACIÓN: 50 sesiones aprox. (150 horas lectivas)

#### **Información académica**

- [01 Introducción](#page-1-0)
- [02 Certificados](#page-2-0)
- [03 Salidas Profesionales](#page-2-0)
- [04 Conexión Laboral](#page-2-0)

**Temario** [01 After Effects](#page-3-0)

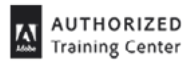

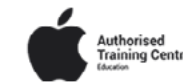

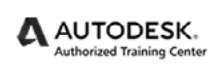

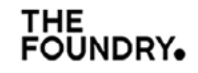

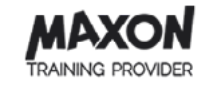

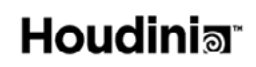

<span id="page-1-0"></span>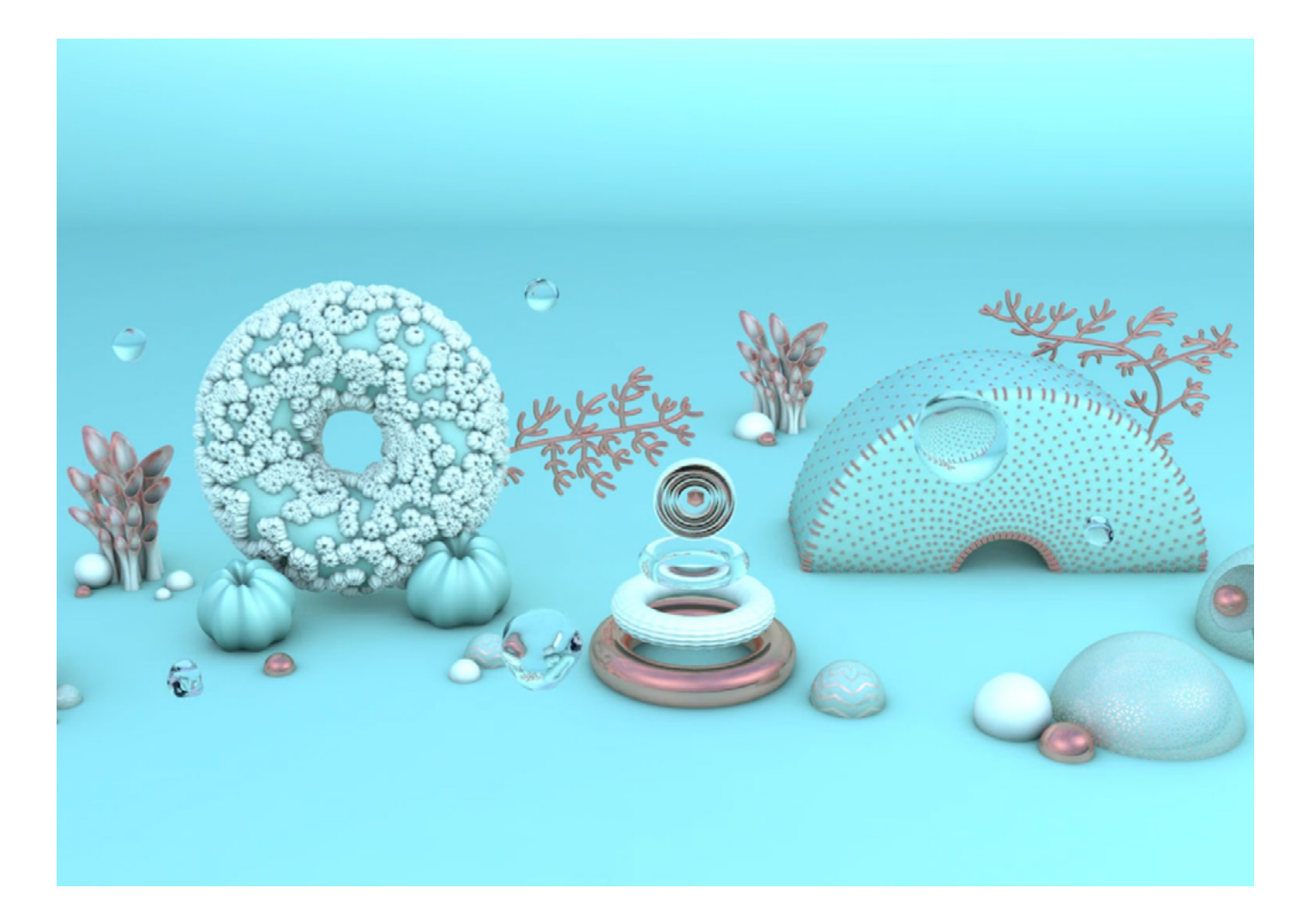

## **CURSO DE ADOBE AFTER EFFECTS**

¿Te has parado a pensar lo que ha aumentado el contenido de gráficos animados en los últimos años? Esto es un fiel reflejo de cómo se encuentra la oferta de empleo en este sector: cada día se necesitan más y más motion graphers que dominen una de las herramientas más importantes: Adobe After Effects. ¿Quieres empezar a dominar un programa tan versátil como este? Ahora puedes.

Con nuestro **Curso Online en After Effects** desarrollarás todo tu potencial creativo, dominando la teoría y las técnicas más conocidas junto con la herramienta de la que todo el mundo habla.

Todo ello avalado con la garantía de calidad que nos otorga la certificación oficial de Trazos como **centro formativo autorizado de Adobe**.

**Horas totales** 150 Horas 50 Sesiones Aprox.

**Clases en Directo** 3 horas diarias de L-V.

**Curso** After Effects

### <span id="page-2-0"></span>trazos\_online

## **certificados\_**

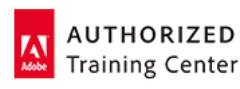

Adobe impone estrictos controles de calidad a las escuelas y universidades que quieren pertenecer al grupo internacional de centros de formación autorizados. Ser uno de los tres únicos **Adobe Authorized Training Center** (AATC) en España es una garantía indiscutible para nuestros alumnos.

## **salidas profesiOnales\_**

Grafista Motion grapher en productoras, TV, empresas, agencias de diseño y comunicación visual o freelance Técnico en Efectos Visuales

## **conexión laboral\_**

La calidad se mide en confianza. Por ello nos sentimos más que orgullosos de contar con más de **1000 empresas** en nuestra bolsa de trabajo, profesionales del más alto nivel que confían en la preparación con que nuestros alumnos comienzan sus carreras. Más allá de la excepcional tasa de empleabilidad, el mayor logro de Trazos consiste en seguir abriendo a cada promoción las puertas de ese puesto, esa agencia, ese proyecto de los que siempre quisieron formar parte.

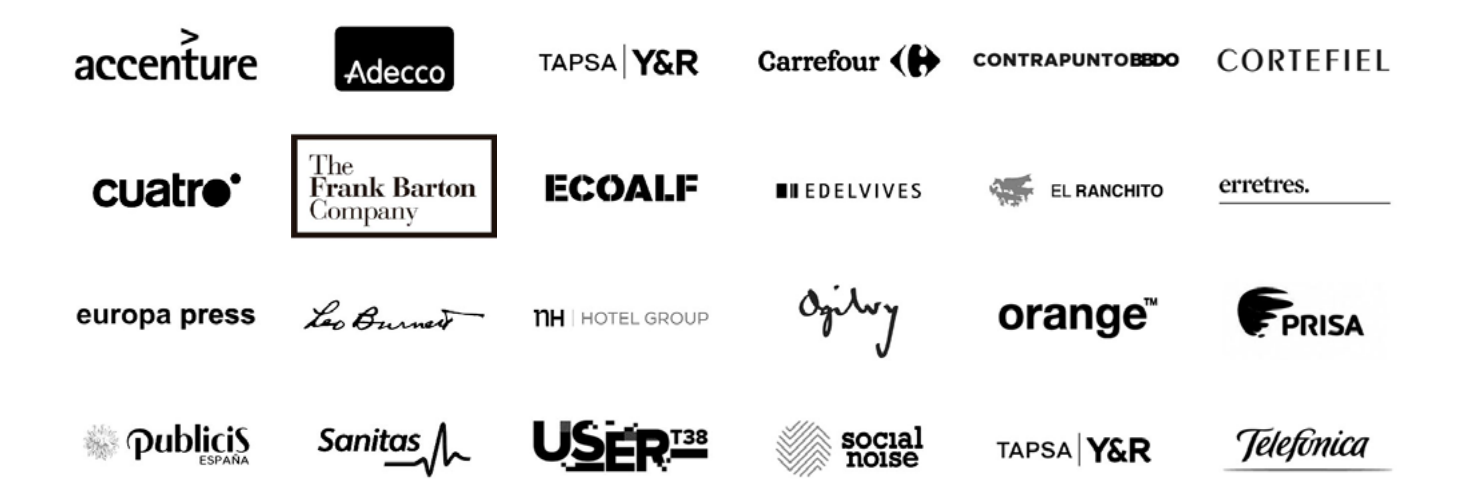

<span id="page-3-0"></span>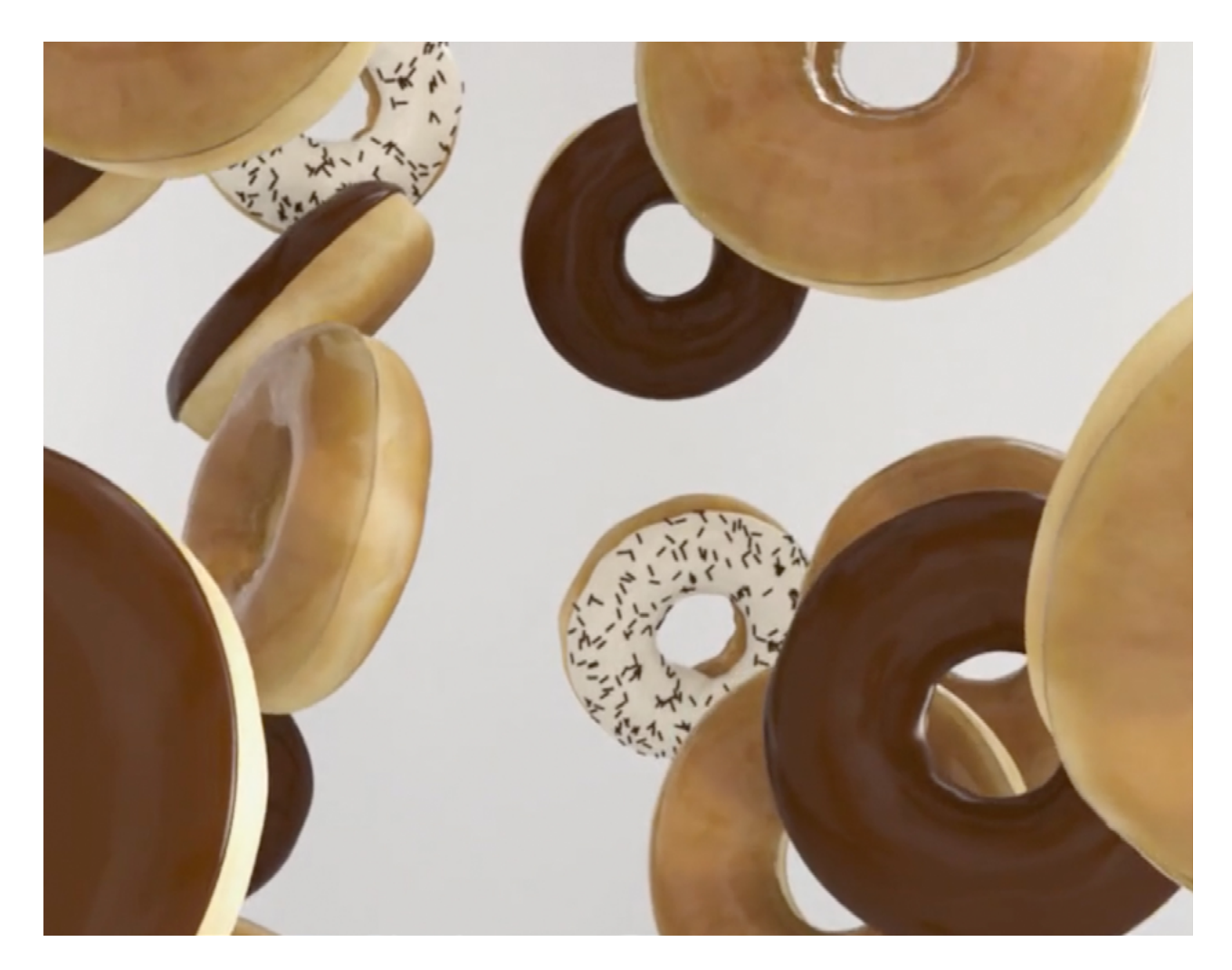

### MÓDULO

# **AFTER EFFECTS**

#### 150 HORAS

Nuestro proyecto formativo te enseñará a sacar el mayor partido de Adobe After Effects, la herramienta clave en producción de gráficos animados. Te invitamos a desarrollar tus aptitudes en el campo del diseño y la animación en una de las escuelas de postproducción audiovisual más reputadas de España. Gracias a nuestra metodología formativa, enfocada primordialmente en el aprendizaje práctico.

### **Herramientas**

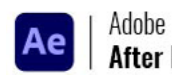

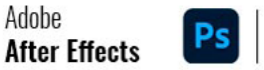

Adobe

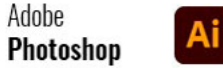

Adobe **Illustrator** 

#### **01/ Preproducción en After Effects.**

- Desarrollo de la idea y briefing.
- Tendencias estéticas y referencias web.
- Moodboard/Storyboard y metodología en After Effects.

#### **02/ Animación y Gráficos 2D en After Effects.**

- Técnicas de animación 2D y máscaras.
- Creación y animación de capas de forma/texto.
- Animación dinámica y expresiones en After Effects.

#### **03/ Entorno 3D y técnicas Avanzadas en After Effects.**

- Uso de capas 3D y entorno tridimensional.
- Animación avanzada de objetos/cámaras.
- Diferencias en motores 3D y introducción a Cineware/Cinema Lite.

#### **13/ Herramientas extras.**

- Ondulador para crear aleatoriedad.
- Más suave para suavizado de animaciones.
- Pinceles para simulación de escritura.
- Tampón para reconstrucción de planos con marcas de rastreo.
- Borrador para mates animados.

#### **14/ Gestión de exportación de vídeo.**

- Diferencia entre Cola de procesamiento y AME.
- Configuración de render.
- Módulo de salida, formatos y codecs de compresión.
- Creación de varias salidas.
- Generación y edición de plantillas.
- Pre-Render: usos y utilidades.
- Creación: configuración de un proxy.
- Importación de proyecto aep en Adobe Media Encoder.
- Análisis de preestablecidos.
- Configuración de formato y compresión en Adobe Media Encoder.

#### **15/ Creación y animación de personajes en 2D.**

- Herramienta de posición de marioneta.
- Control de densidad de la malla de deformación.
- Control de superposición de marioneta.
- Grabación de movimiento.
- Diseño de personaje para su construcción.
- Emparentamiento de capas para animación FK.
- Creación de rigging IK sobre una configuración FK.
- Implementación de herramienta de marioneta con IK.
- Corrección de diseño de personajes para la optimización.
- Rigging Facial.
- Creación y manejo de controladores.

#### **16/ Composición de capas multipase.**

- Importación de material multipases.
- Gestión de profundidad de color del proyecto.
- Ajustes del perfil de color del proyecto.
- EXtractoR.
- Organización de capas multipase.
- Configuración de modos de fusión de las capas multipase.
- Buffer de objetos como mates.
- Pase especial UV con efectos para composición.
- Corrección de color sobre capas multipase.